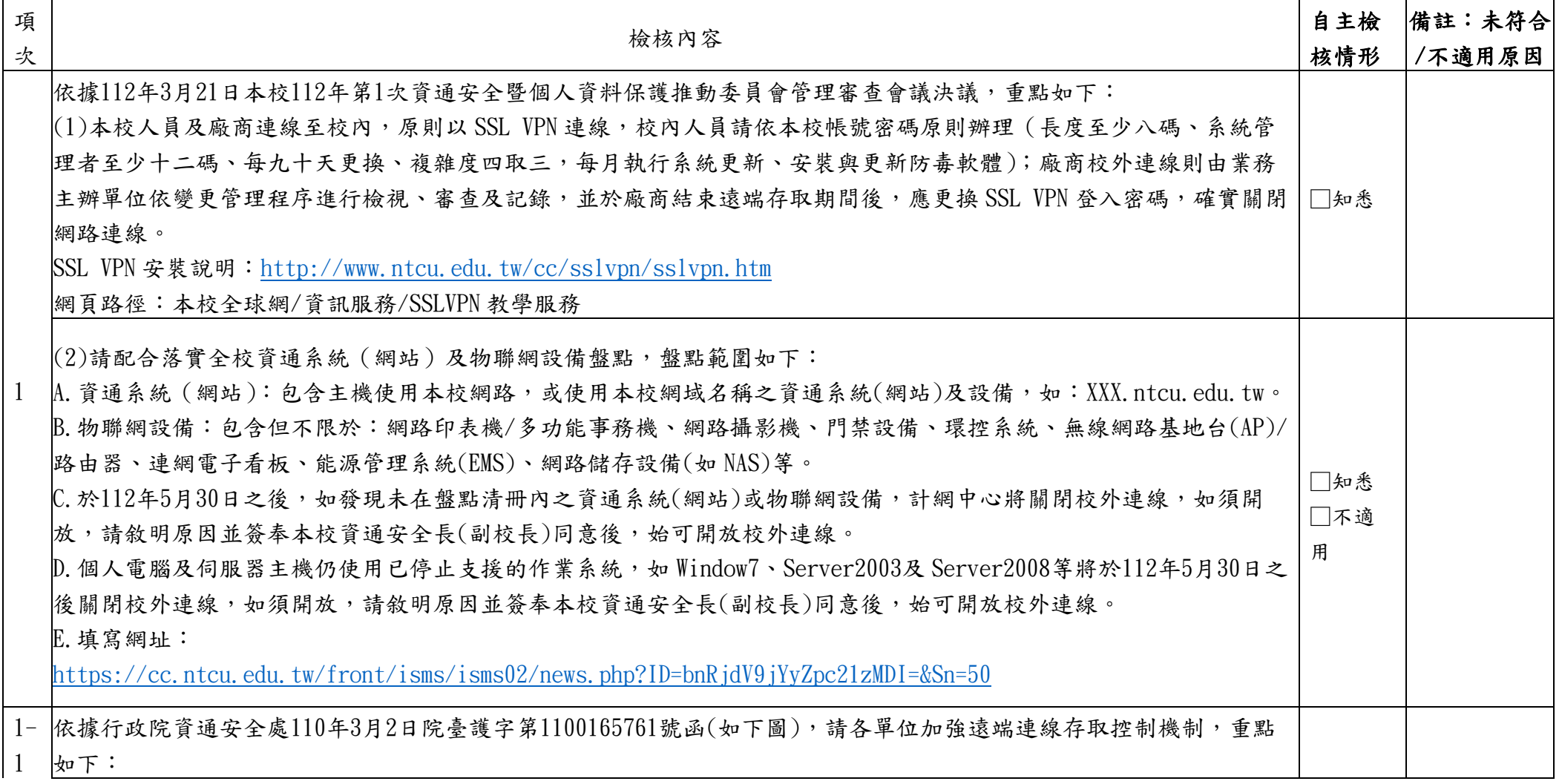

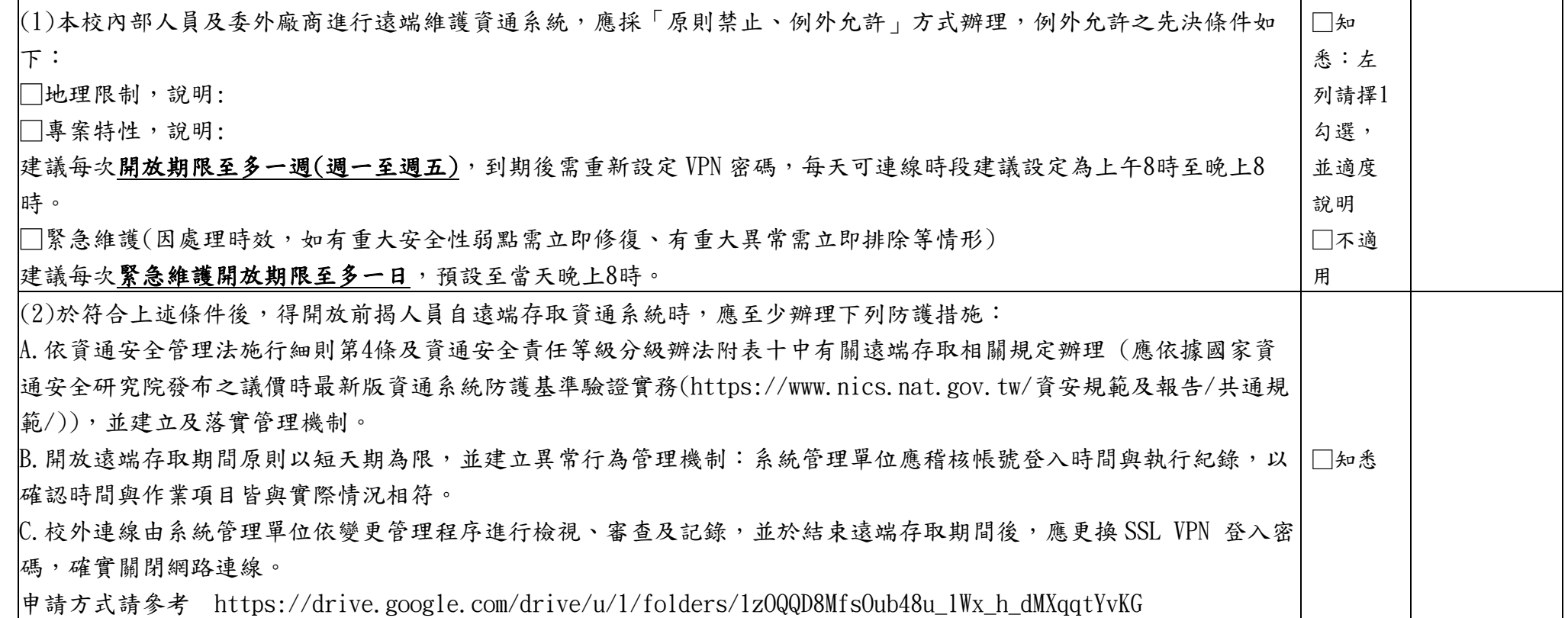

v11211

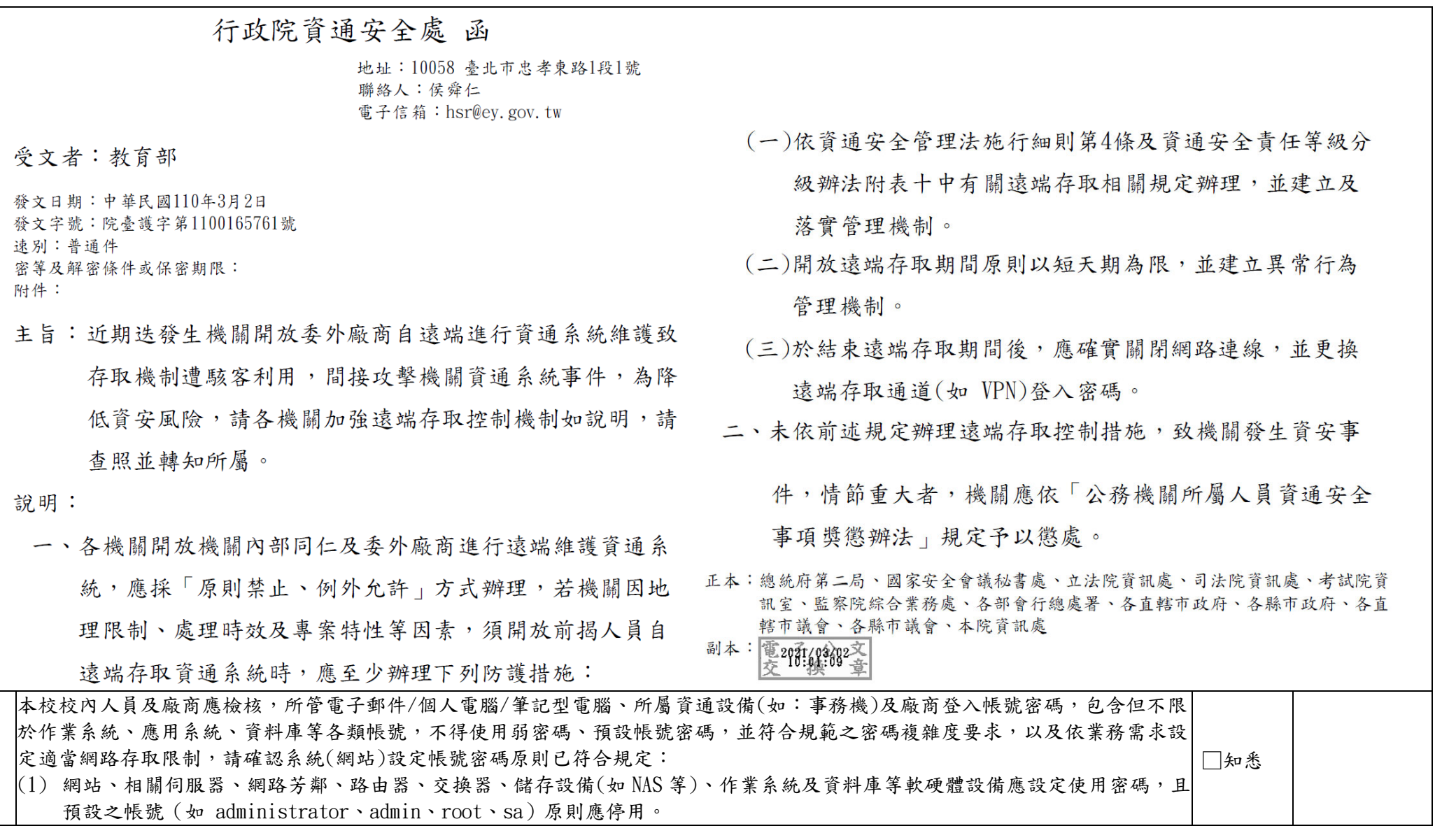

2

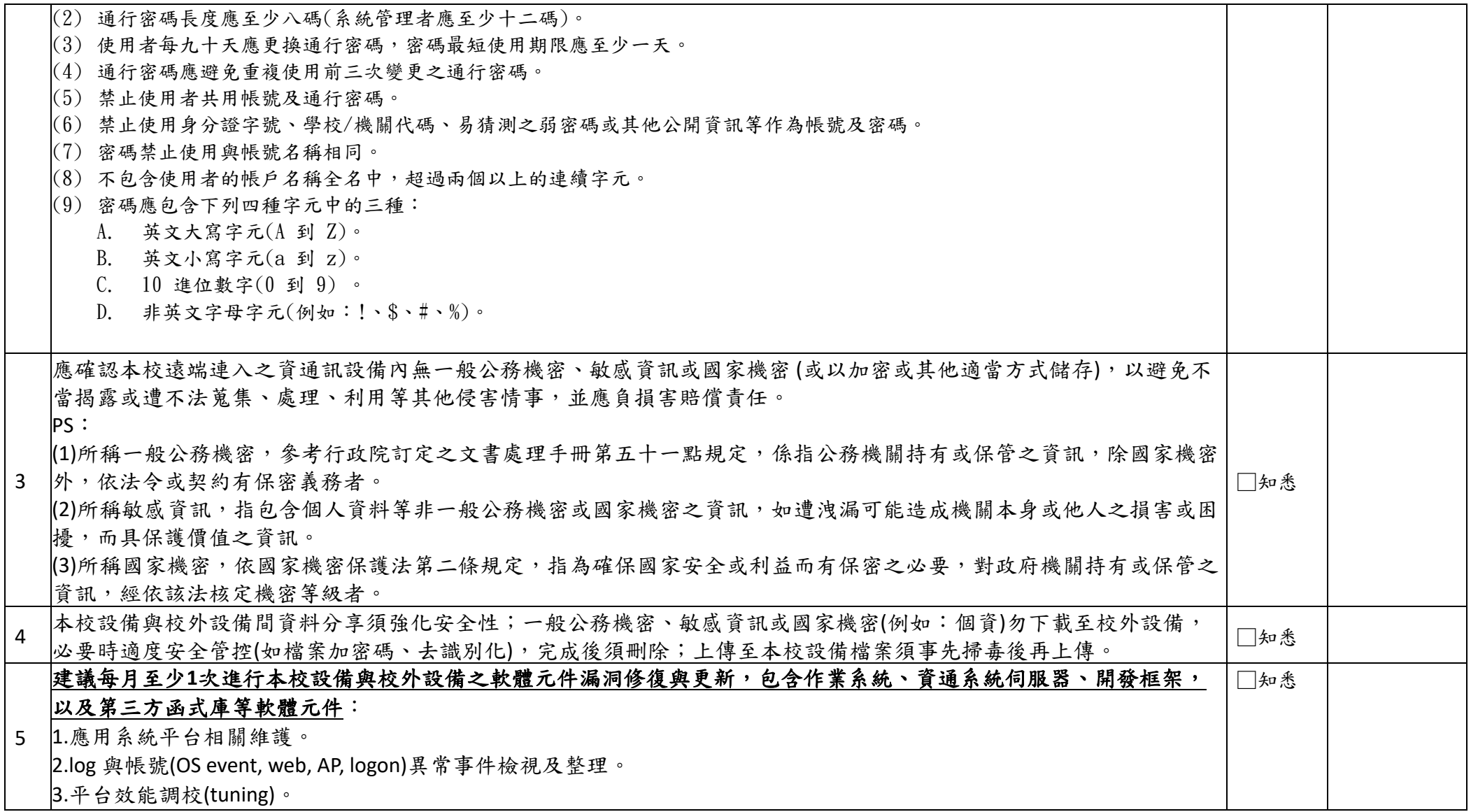

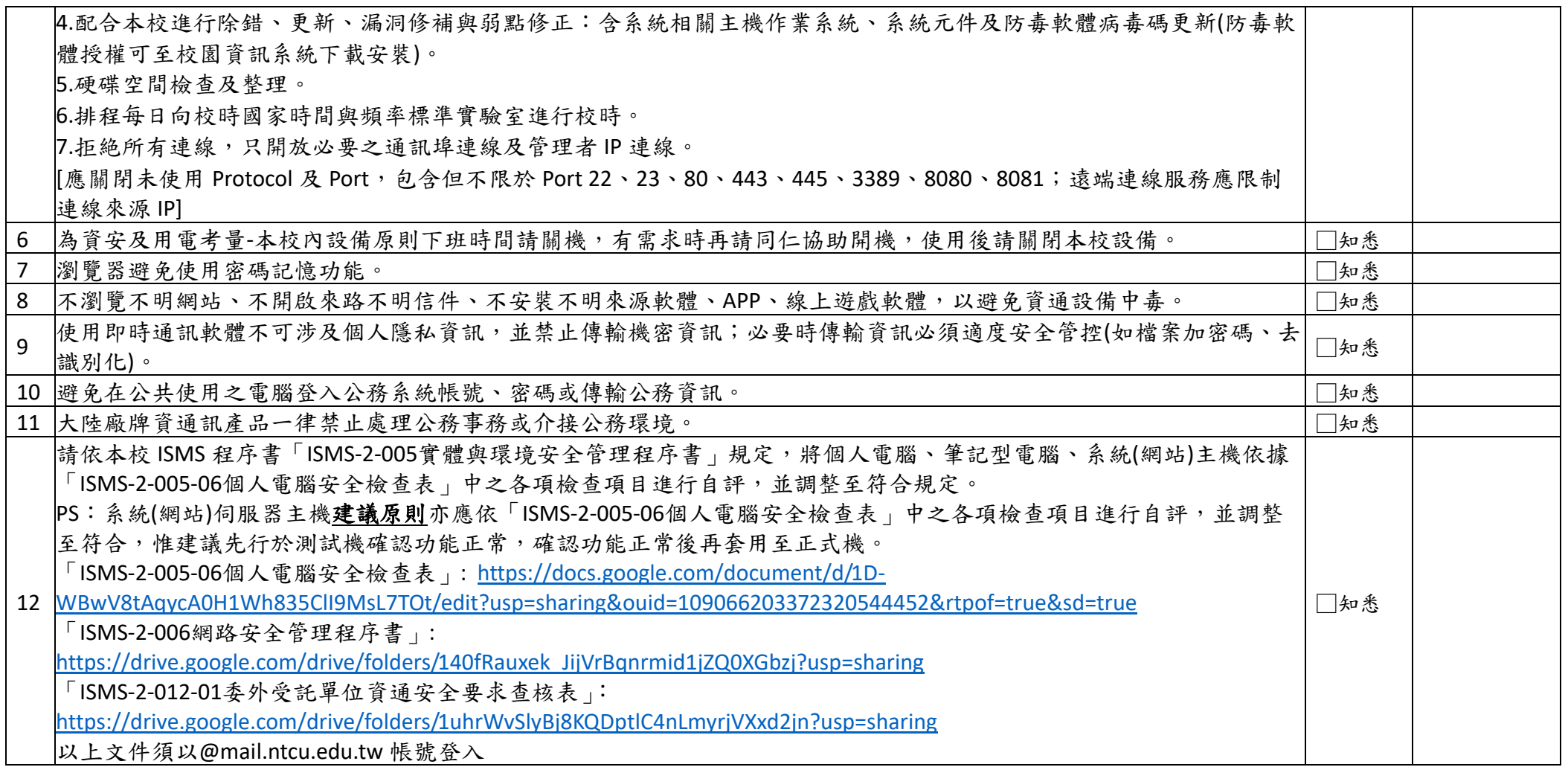

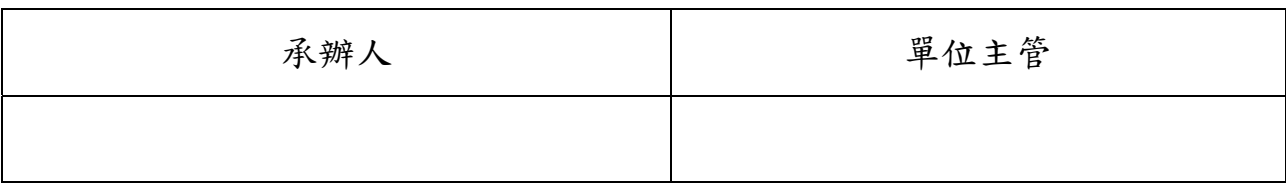